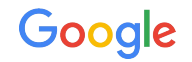

# Authentication Best Practices

Authentication

**The Google Ads API Developer Series**

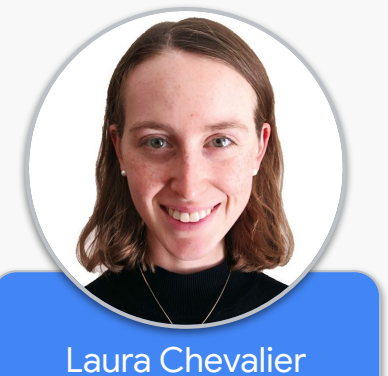

*Developer Relations Engineer*

### **OAuth Credentials**

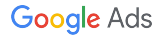

### **OAuth Credential Limitations**

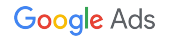

#### Token Invalidation

#### Tokens may expire or be revoked.

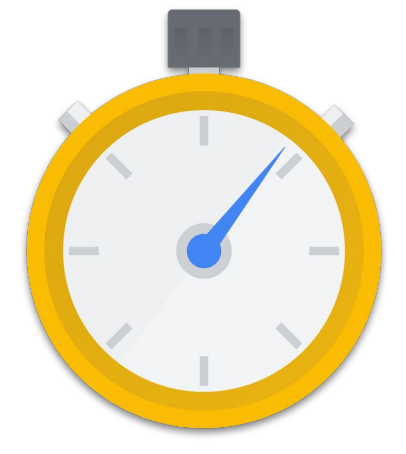

<https://developers.google.com/identity/protocols/oauth2#expiration>

Limit of 50 refresh tokens per Google account per OAuth client ID at a time.

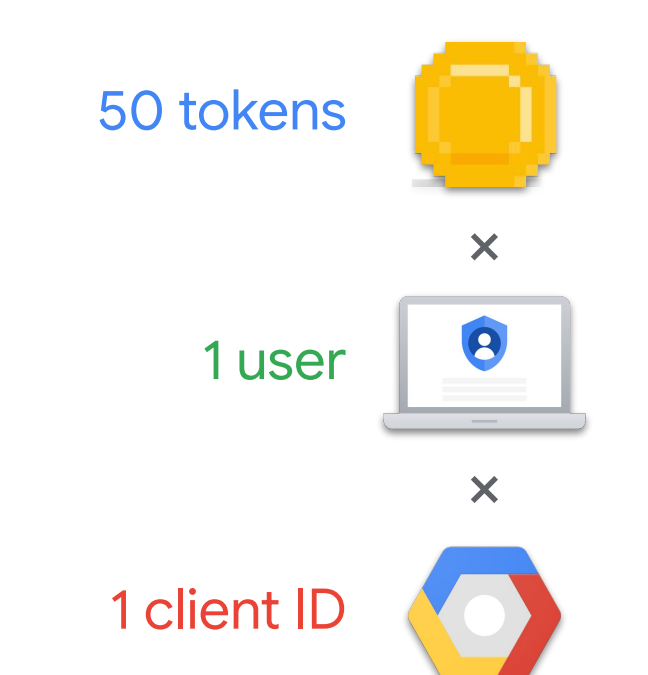

### **OAuth Credential Best Practices**

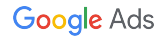

#### Token Revocation

Revoke user tokens when the application no longer needs to access the Google Ads API on the user's behalf, or when the permissions needed have changed.

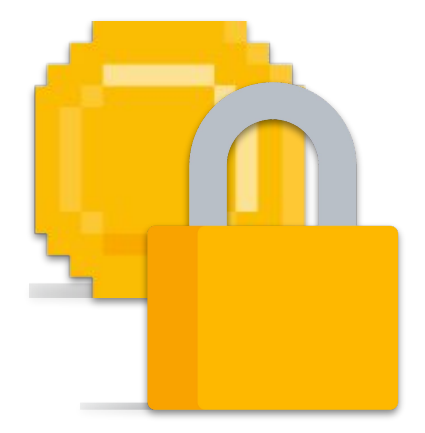

#### Handle Token Revocation or Expiration

Account for users revoking application access or tokens expiring.

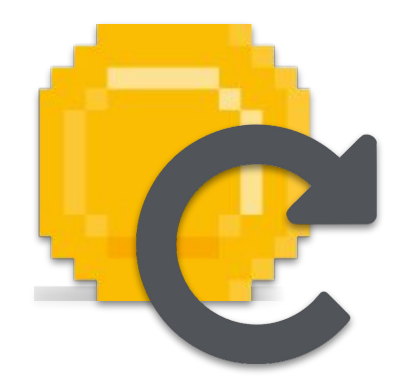

#### Token Scope

Request only the Google Ads (AdWords) API scope when creating refresh tokens.

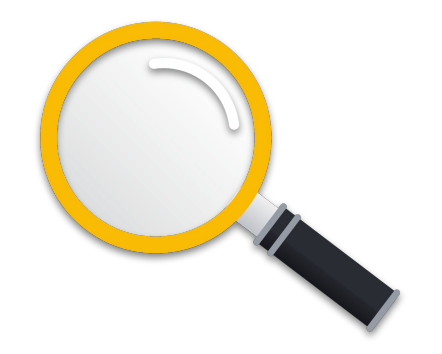

#### Credentials Storage

#### Store OAuth credentials in a

secure location.

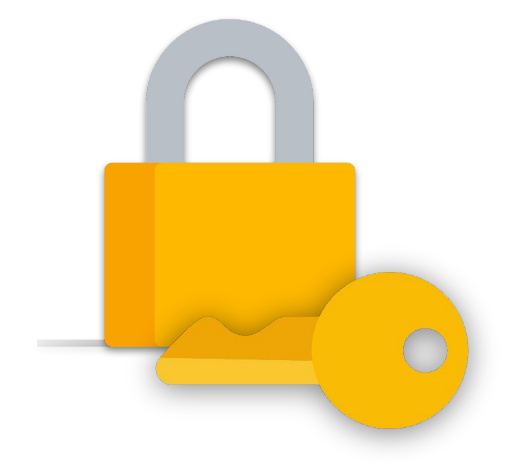

### Developer Token

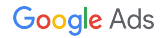

### Developer Token Limitations

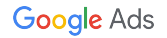

#### GCP Project Linking

A GCP project can be used with only one developer token, but a developer token can be used with multiple projects.

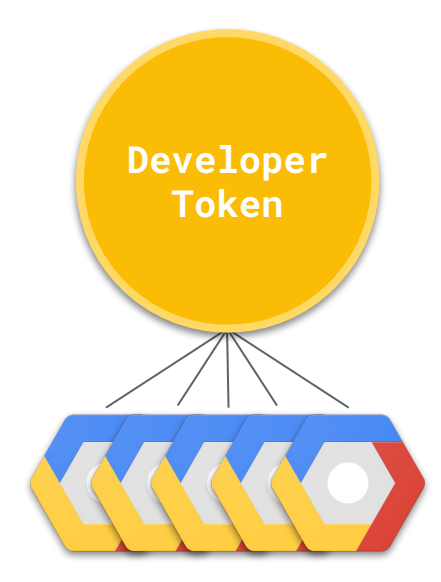

#### One Developer Token per Company

#### A company should have only one developer token.

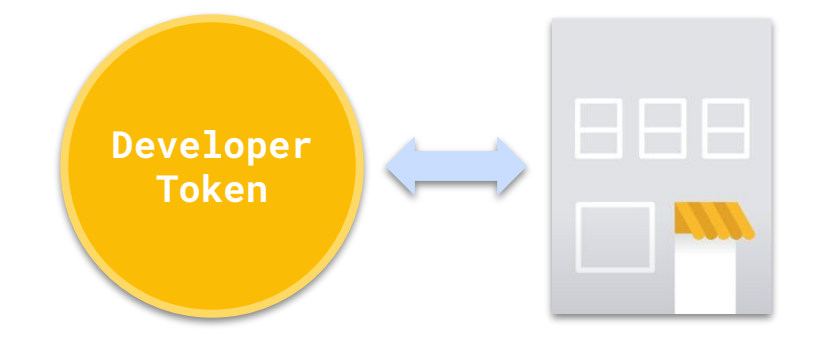

#### A Developer Token is a Driver's License

Permissions are managed at the user level, not at the developer token level.

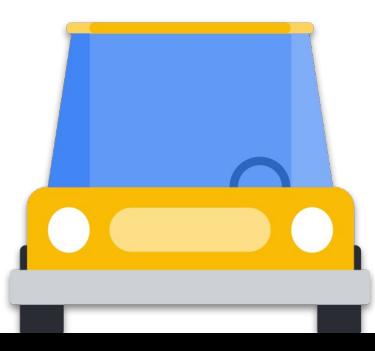

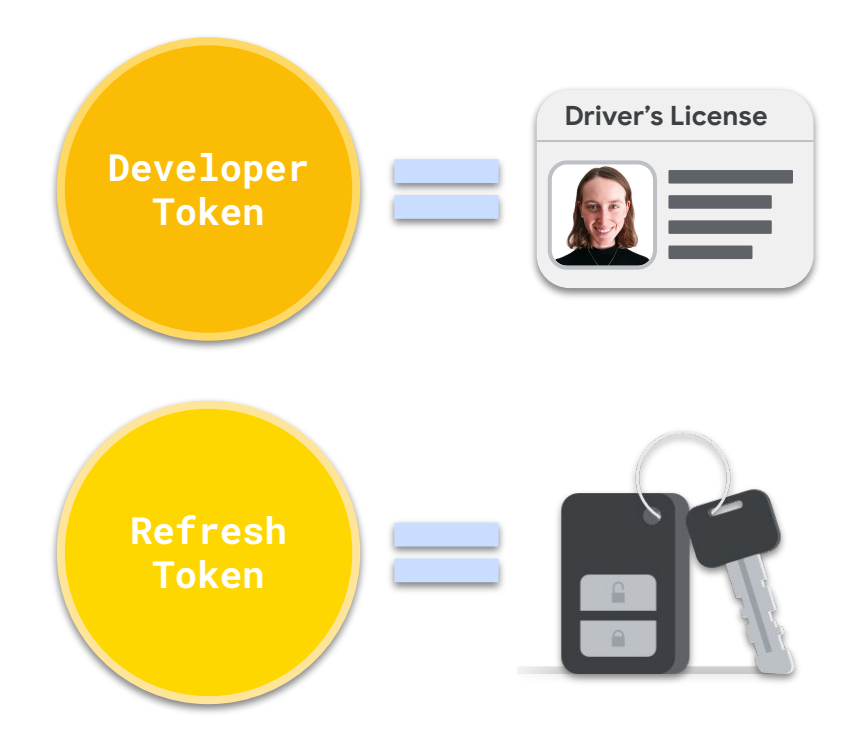

### Developer Token Best Practices

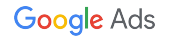

#### Treat Your Developer Token Like a Password

#### If you developer token is stolen, it can be used by anyone.

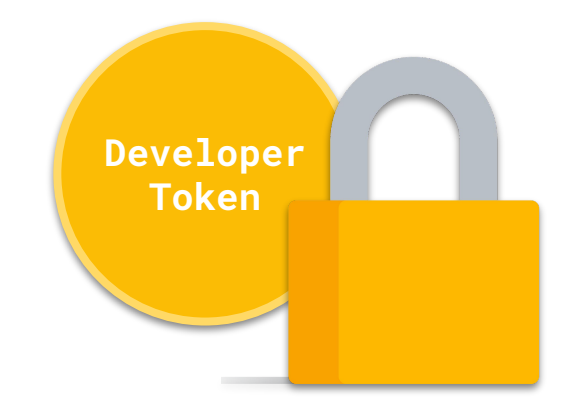

#### Accessing Test Accounts

### Use the developer token from your production MCC for test account access.

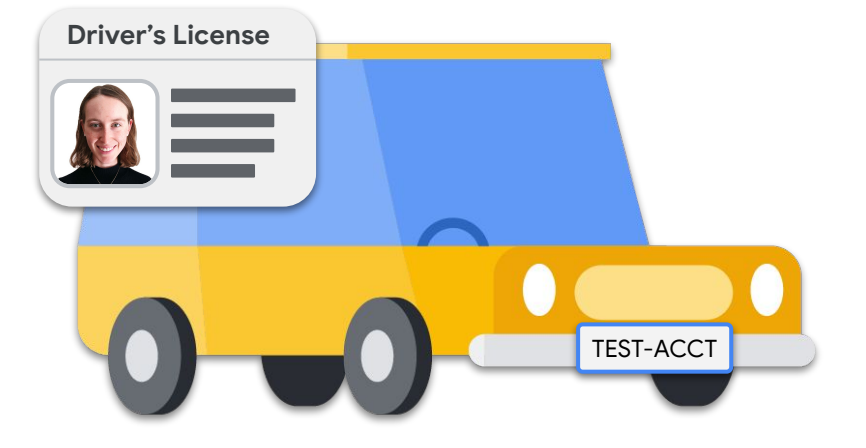

### **Resetting Credentials**

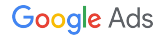

#### Resetting a Developer Token

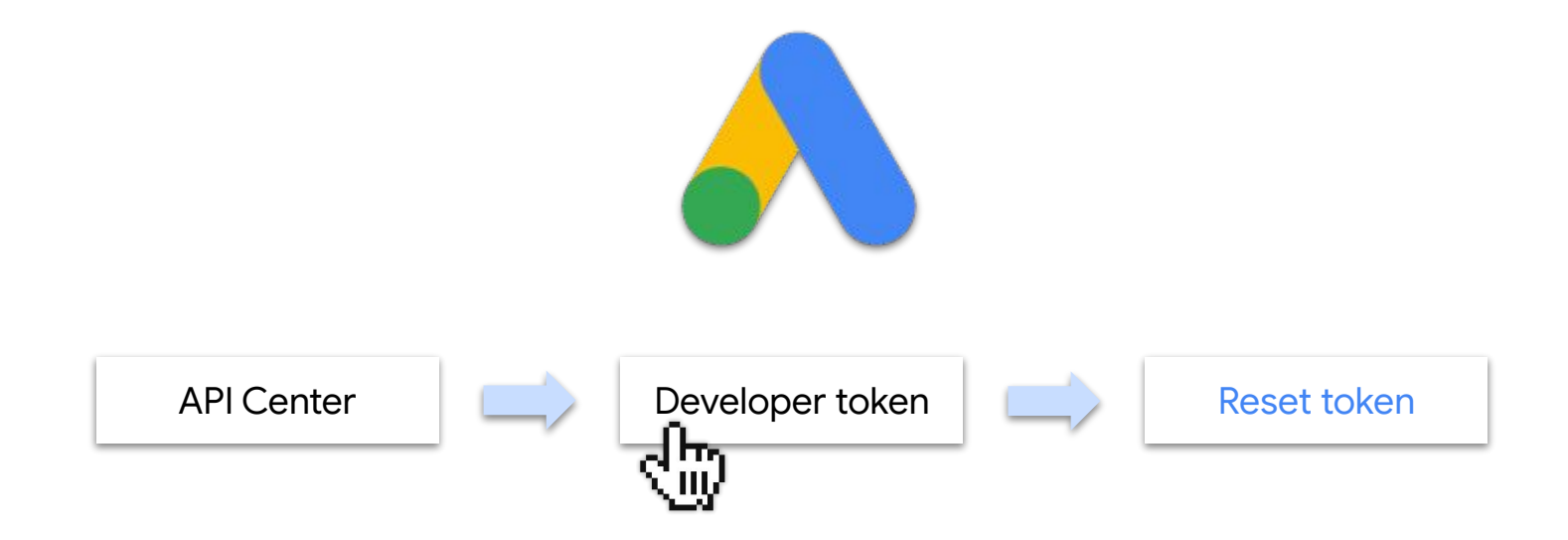

#### Resetting a Client Secret

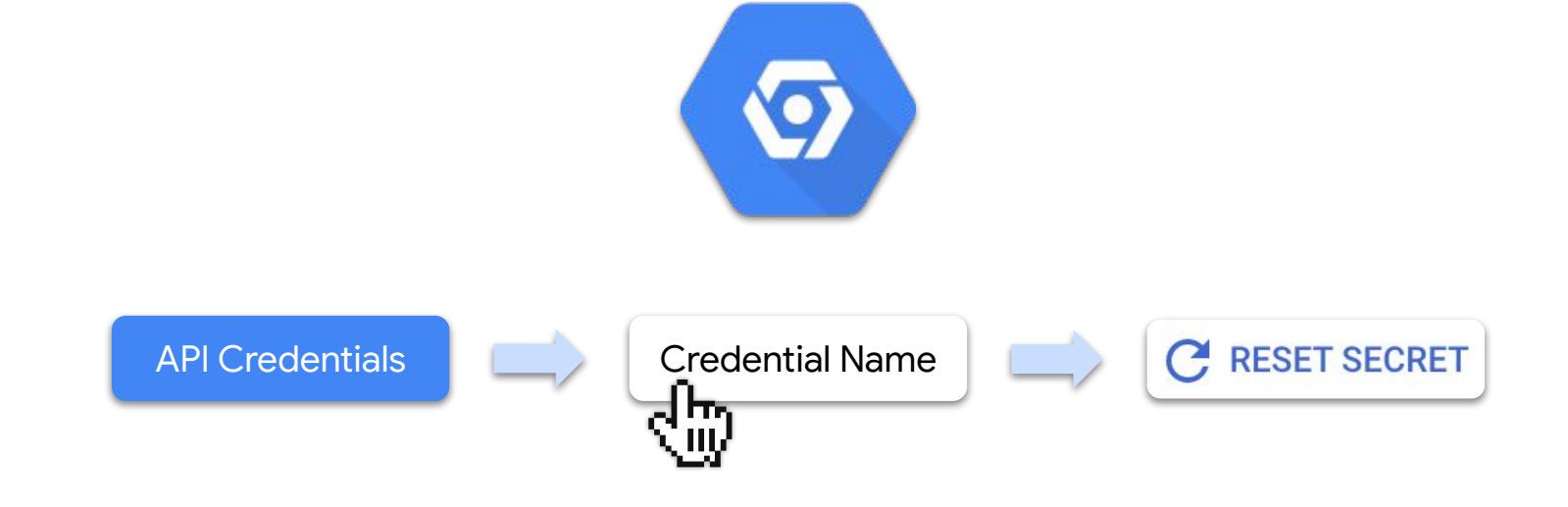

### Google Cloud Projects

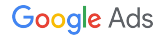

#### Project Management

### Use Google Cloud services to secure access to your projects and to manage permissions.

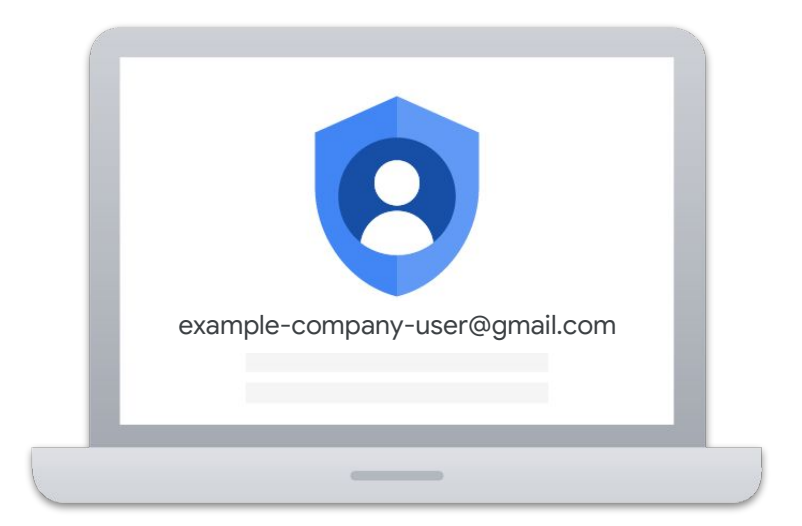

#### Separate Cloud Projects

Create separate Cloud projects

for production and testing.

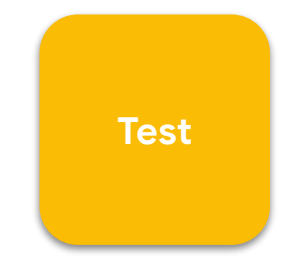

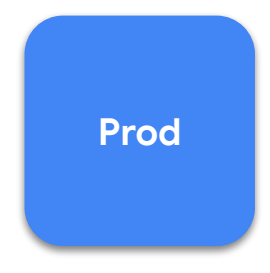

### **App Verification**

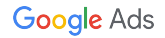

#### Restrict Scope

### Request the minimum scopes

necessary for your application.

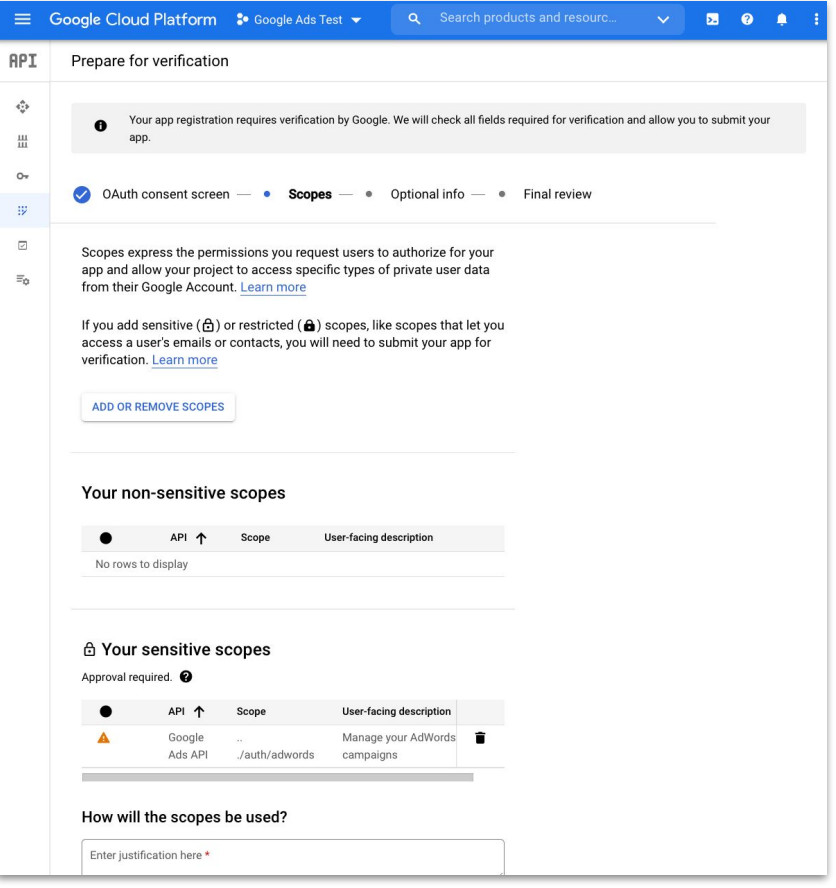

#### Sensitive Scope

#### As of October 2020, Google Ads

API scope is *sensitive*.

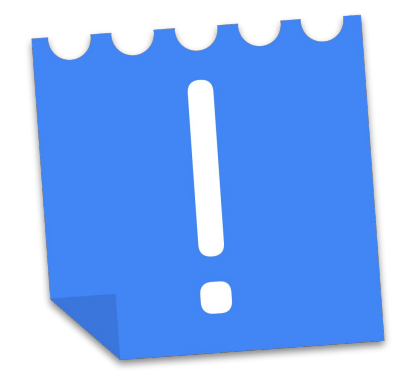

#### OAuth Verification

#### Verify your application to avoid unverified app limitations.

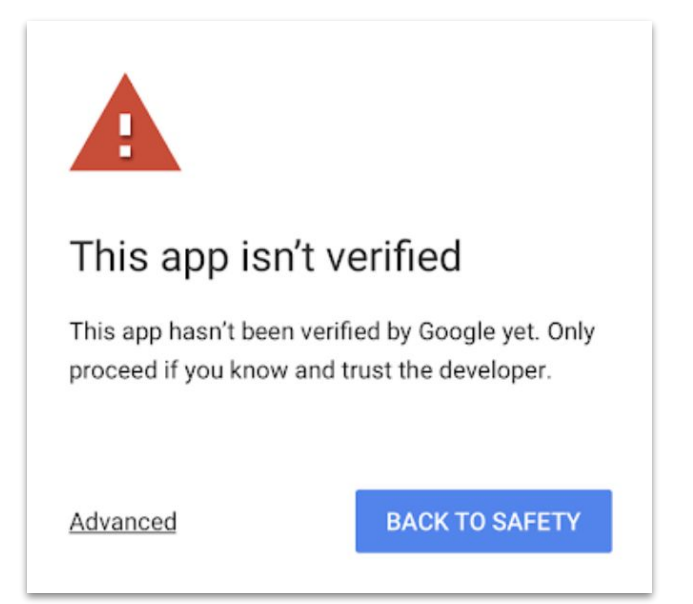

#### Unverified Applications

## Unverified applications have a

100-user limit.

#### OAuth user cap @

While publishing status is set to "Testing", only test users are able to access the app. Allowed user cap prior to app verification is 100, and is counted over the entire lifetime of the app. Learn more

0 users (0 test, 0 other) / 100 user cap

#### Verification Exceptions

There are a few exceptions to the OAuth verification requirement, for example, applications for personal or internal use.

#### Thanks for Listening!

- We welcome your feedback at [googleadsapi-support@google.com](mailto:googleadsapi-support@google.com)
- Check out the full Authentication [playlist](https://www.youtube.com/playlist?list=PLKByxjzUC-N-68D8YyEhFcOvBFRcLAmY5) for related content.

● See more episodes on our [YouTube channel](https://www.youtube.com/channel/UCgCvgLpbHZFjH-7MAJNgWBQ).

#### Additional Resources

- <https://developers.google.com/identity/protocols/oauth2/policies>
- [https://cloud.google.com/iam/docs/faq#can\\_i\\_use\\_google\\_groups\\_with](https://cloud.google.com/iam/docs/faq#can_i_use_google_groups_with)
- <https://cloud.google.com/security/data-loss-prevention/revoking-user-access>
- <https://cloud.google.com/secret-manager>
- [https://cloud.google.com/docs/enterprise/best-practices-for-enterprise-organizati](https://cloud.google.com/docs/enterprise/best-practices-for-enterprise-organizations)

[ons](https://cloud.google.com/docs/enterprise/best-practices-for-enterprise-organizations)